«Завдання» – слугує для відображення завданнь, які можна групувати за темами. Вони можуть бути подані текстовою інформацією, гарафічною або відео.

 «Оцінки» – вкладка для відображення отриманої оцінки поданої у виглялі таблині.

 «Люди» – відображаються всі учасники класу та викладачі, які приєдналися до курсу. Дана опція передбачає надання запитів для приєднання інших студентів та викладачів.

В даному курсі передбачено години відведені на самостійну роботу (рис. 2).

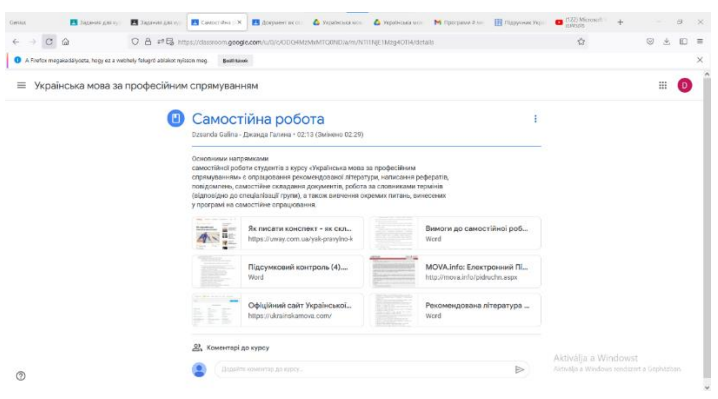

*Рис. 2.Організація самостійної роботи*

Продовження студентами навчання в університеті передбачає перехід їх на інший етап навчання після коледжу. Їх діяльність ускладнюється від курсу до курсу. Тому при вивченні навчальної дисципліни «Методика навчання мовнолітературної освітньої галузі (українська мова)» студентам пропонуються завдання, що передбачають організацію роботи учні в системі Google Classroom.

#### **Список використаних джерел**

1. Литвин А. В. Проблема наступності у навчанні в закладах професійної освіти (інтеґративний аспект). *Педагогіка і психологія професійної освіти*. 1999. № 1. С. 93–97.

2. Шереметьєва Ю. О. Наступність у змісті професійної підготовки інженерівпедагогів швейного профілю : автореф. дис. ... на здобуття наук. ступеня канд. пед. наук: спец. 13.00.04 «Теорія і методика професійної освіти». К., 2010. 23 с.

# **ВИКОРИСТАННЯ ІНФОРМАЦІЙНО-КОМУНІКАТИВНИХ ТЕХНОЛОГІЙ У ВИКЛАДАННІ ХІМІЇ ТА ФІЗИКИ**

## **Дзевенко Марія Віталіївна**

кандидат хімічних наук, вчитель хімії, Львівський ліцей з посиленою військово-фізичною підготовкою імені Героїв Крут, m\_dzevenko.teacher@lgk.ukr.education

## **Хома Ірина Юріївна**

старший вчитель, вчитель фізики, Львівський ліцей з посиленою військово-фізичною підготовкою імені Героїв Крут, homa.iruna@gmail.com

В сучасному світі інформаційно-комунікаційні технології (ІКТ) є невід'ємною частиною чи не усіх аспектів людського життя, й освіти зокрема.

Зараз в Україні відбувається становлення нової системи освіти, орієнтованої на входження у світовий інформаційно-освітній простір [2]. Основною метою впровадження нових ІКТ навчання є підготовка учнів до повноцінної життєдіяльності інформаційного суспільства. З іншого боку більшість вчителів стикається з такою проблемою як недостатня мотивація учнів до навчання. І тут на допомогу можуть прийти інтерактивні методи, які у поєднані з ІКТ дозволяють не тільки мотивувати, але й ефективно навчати.

Першим аспектом використання ІКТ у викладанні хімії та фізики є потреба в демонстрації явищ і їх моделюванні. Наприклад, на початку вивчення органічної хімії у 9 класі, значні труднощі викликає просторова будова органічних молекул. Зображення, які можна знайти в підручниках не дають повного уявлення щодо будови молекул органічних речовин. В цьому випадку доцільно використати комп'ютерне 3D моделювання органічних молекул, це не тільки дозволить учням краще зрозуміти будову органічних сполук, але й додатково зацікавить. Аналогічно, у курсі фізики можна розглянути віртуально роботу певних механізмів, наприклад двигуна внутрішнього згоряння або ядерного реактора.

Іншим аспектом є використання віртуальних лабораторій, які дозволяють не тільки розглянути якісь фізичні процеси чи хімічні реакції, але й провести лабораторні й практичні роботи в умовах дистанційного навчання. Звісно тут є свої переваги і недоліки. Головною перевагою відео дослідів є те, що за невеликої креативності учителя можна забезпечити дотримання академічної доброчесності учнями. Зокрема, під час очного виконання лабораторних дослідів, зазвичай, використовують один і той самий перелік реактивів. В той час як онлайн можна запропонувати відео досліди з іншими реактивами. Наприклад, в досліді «Взаємодія етанової кислоти з основами» (практична робота «Властивості етанової кислоти», 9 клас) можна використати відео дослід з фенолфталеїном, а не лакмусом, опис досліду з яким можна знайти в ГДЗ. Щодо фізики, то тут дещо складніше, проте проявивши трохи креативності можна знайти альтернативні та цікавіші відео досліди, зокрема на сайті https://phet.colorado.edu/uk/ simulations/browse. Слід зазначити, що значним недоліком використання відео дослідів є не достатня кількість контенту українською мовою. Це що стосується готових відео дослідів. Проте, ІКТ надає можливість учням і самим віртуально поексперемнтувати, наприклад скориставшись можливостями Minecraft Education. Попри усе, віртуальна лабораторія в жодному разі не замінює традиційні лабораторні роботи, передбачені шкільною програмою, а лише доповнює експериментальну частину навчання, дає можливість більш раціонально організувати вивчення певних тем з фізики та хімії, в рамках яких проведення експерименту в шкільних умовах неможливо. Отже, використання можливостей віртуальних лабораторій може бути чи не єдиним технічним засобом, який дозволить забезпечити оптимальні умови сприйняття досліджуваного матеріалу.

Окрім відео з дослідами є ще навчальні відео. Переважно вчителі користуються готовими відео-роліками з Youtube. Однак, навчальні відео можна створювати самому, наприклад за допомогою програми Loom. В безкоштовній

версії цієї програми можна знімати п'яти хвилинні відео з демонстрацією власного екрану. Такий короткий формат не дозволяє вичерпно пояснити якусь тему, і для цього можна використовувати готові, довгі відео. В той час, як короткі відео ролики власного авторства доцільніше використовувати для пояснення якогось особливо важкого аспекту теоретичної теми, пояснення розв'язку задач, написання рівнянь хімічних реакцій чи складання електричних схем тощо. Додатковою перевагою коротких відео, як показала практика, є власне їх п'яти хвилиний формат. В переважної більшості сучасних учнів так зване кліпове мислення, і їм досить важко осмисллено додивитись до кінця тривале відео. Тому, невеликі відео не тільки краще сприймаються, але й сприяють ефективнішому засвоєнню матеріалу.

З метою закріплення та узагальнення знань можна використати вебквести та інтерактивні вправи. В своїй практиці ми використовуємо інтерактивні вправи на платформах learningapps.org (рис. 1) та wordwall.net. Обидві платформи дозволяють не тільки використовувати вже готові вправи, але й створювати власні. Формат вправ є досить різноманітним: вікторини, пазли, ребуси, порівняння, відповідності, числові прямі, кросворди тощо. Окрім того, на платформі learningapps.org можна зробити «колекцію вправ» з єдиним посиланням, що дозволяє на уроці зекономити час, а на wordwall.net є ширший вибір типів завдань. Стосовно вебквестів, їх можна легко створити або знайти готові на платформі «Всеосвіта». За допомогою вебквестів можна легко інтегрований компонент, запопонувавши учням питання з різних предметів. Наприклад, з метою узагальнення знань з теми «Хімічні реакції» для учнів дев'ятих класів розроблено вебквест з питаннями щодо хімічних реакцій та питаннями про символіку і видатні місця України. Інший вебквест поєднував питання з хімії, фізики, атсорономії та георгафії, як от питання про хімічні елементи, будову атома та будову сонячної системи. І слід сказати, що хоча цей вебквест розроблено для учнів восьмого класу, не менше, а то й більше захоплення він викликав в одинадцятикласників. Назагал, інтерактивні вправи та вебквести дозволяють не тільки мотивувати до вивчення чогось нового або повторити чи узагальнити вже набуті знання, але й допомагають розвивати творче і критичне мислення учнів. Слід зазначити, що і інтерактивні вправи, і вебквести можна використовувати як під час індивідуальної роботи учнів, так і піл час роботи у групах, що, окрім усього іншого, неодмінно сприятиме розвитку мовленнєвих та комунікативних компетенцій.

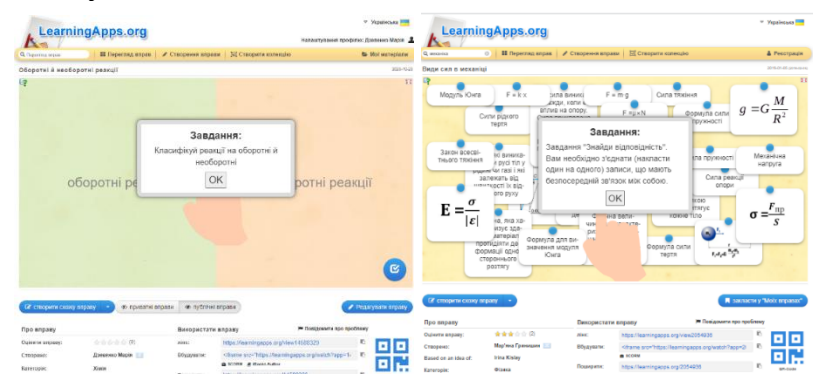

*Рис. 1. Приклади інтерактивних вправ (платформа learningapps.org)*

Однією з нещодавніх знахідок є комікси, які можна створити, зокрема, на платформі www.storyboardthat.com. Ця платформа зручна у використанні та має широкий вибір персонажів, фонів і додаткових елементів. Під час створення комікса ми намагаємось використовувати проблемний підхід, щоб не тільки мотивувати, але й змусити учнів замислитись над якимось питанням або наштовхнути їх на якусь думку. Наприклад, як вступ до розв'язування задач на обчислення за хімічними рівняннями відносного виходу продукту реакції учням було запропоновано розглянути комікси (рис. 2), які наштовхнули їх на мету уроку та створили гарний, робочий настрій.

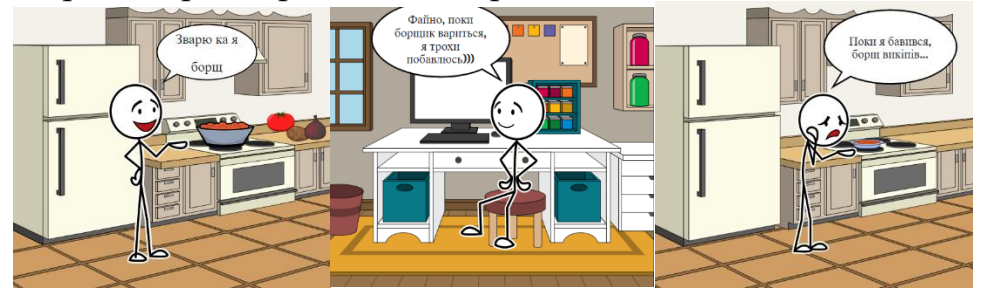

*Рис. 2. Комікси до уроку з розв'язування задач на відносний вихід продукту реакції*

Отже, комікси, висвітлені на екрані на початку уроку, викликають неабияку зацікавленість учнів та створюють позитивну атмосферу.

Ще одним корисним ІКТ ресурсом є віртуальна дошка Padlet. На цій дошці можна як розміщувати будь-які навчальні матеріали, так і проводити різноманітні онлайн конкурси дослідницько-пошукового спрямування, наприклад, конкурс учнівських проєктів на тему «Реклама і здоровий глузд». В рамках конкурсу учні розглянули рекламу з точки зору здорового глузду та фізики й хімії. Унаслідок, учні зрозуміли, що не слід сліпо довіряти рекламі. Зокрема, відкриттям стало заробляння грошей на повітрі на шиномонтажах. На останніх подекуди пропонують накачати колеса не повітрм, а спеціальною сумішшю газів, в якій головним є азот. Нібито машина від цього їздитиме м'якше (азот «пружніший»). Однак, звичайне повітря на 78 % складається власне з азоту, та й усі гази стискаються однаково. Такий конкурс можна провести і в шкільному коридорі, однак, саме застосування віртуальної дошки Padlet дозволяє скористатись слабкістю сучасних дітей до лайків та коментарів, а отже викликає більше зацікавлення та мотивує до дослідницьких пошуків.

Одним з важливих аспектів використання ІКТ є контроль знань та умінь учнів, регулярна рефлексія та зворотній зв'язок між вчителем і учнем. З метою контролю знань використовуємо платформи Мій клас, На урок, Всеосвіта та Google Form. Кожна з цих платформ має свої переваги і недоліки, ознайомитись з якими можна у роботі [1].

На останок, хотілось би дещо сказати про натхнення, бо ж без нього досить важко створити новий якісний навчальний матеріал, а також провести урок на основі готового. Багато нових ідей та цікавинок ми знаходимо на сайтах Pinterest та Instagram. Різноманітні наукові меми, короткі цікаві досліди, і, головне, розробки іноземних колег, дозволяють значно збагатити власні уроки та мотивувати учнів до нових звершень.

Використання ІКТ у процесі викладання фізики та хімії значно розширює та урізноманітнює відповідні навчальні програми, надає доступ до різноманітних автентичних матеріалів, сприяє індивідуальному вивченню матеріалу учнями та, найголовніше, зацікавлює і мотивує учнів до вивчення таких складних предметів як фізика та хімія.

#### **Список використаних джерел**

1. Дзевенко М. В., Жак О. В., Дубенська Л. О. Академічна доброчесність і онлайн перевірка знань. *Сучасні тенденції навчання хімії*: матеріали VIІІ Науково-методичної конференції (м. Львів, 18 березня 2022). URL: https://chem.lnu.edu.ua/wp-content/uploads/2022/03/38.pdf (дата звернення: 27.03.2023).

2. *Реформа освіти та науки*. URL: https://www.kmu.gov.ua/diyalnist/reformi/rozvitok-lyudskogokapitalu/reforma-osviti (дата звернення: 27.03.2023).

## **ФОРМУВАННЯ НОВИХ ПРОФЕСІЙНИХ НАВИЧОК У МАЙБУТНІХ МЕХАНІКІВ ШЛЯХОМ ВИВЧЕННЯ КОМП'ЮТЕРНИХ ДИСЦИПЛІН**

### **Дундюк Артем Юрійович**

кандидат педагогічних наук, викладач спецдисциплін, Рівненський автотранспортний фаховий коледж Національного університету водного господарства та природокористування, artdy@ukr.net

В умовах воєнного стану на території української держави у 2022– 2023 навчальному році освіта стала галуззю, яка зазнала суттєвих змін. Підготовка фахівців різних спеціальностей модернізується, оскільки державі потрібні професіонали, які мають сформовані професійні знання та вдало можуть застосувати їх у практичній діяльності. Традиційно – це фахівці різних галузей і транспортної зокрема.

Сьогодні, автомобілісти-механіки стали одними з найбільш затребуваних фахівців, оскільки у період війни ремонту потребують не лише власні транспортні засоби, а й машини, які потрібні військовим в зоні бойових дій.

Якісно відремонтований автомобіль забезпечує швидке переміщення цивільного населення та військових і є життєво необхідним для повноцінного функціонування транспортної системи у військовій зоні та в усій державі. Зазначимо, що лише автомеханік може продовжити термін експлуатації автомобіля та сприяти безпечному руху транспортного засобу по дорозі. Тому роль підготовки і діяльності автомеханіка у суспільстві суттєво підвищується.

Автомеханік – це спеціаліст з виконання робіт пов'язаних з ремонтом автомобільного транспорту. Світовий технологічний процес вимагає від нього високого професіоналізму. Традиційно він вміє розібрати, зібрати та полагодити практично всі складові автомобіля. Але доволі складно охопити всі спеціалізації. Тому нерідко автомеханіки обирають більш вузьку кваліфікацію і зосереджуються на ремонті певної частини автомобіля.

Розрізняють наступні спеціалізації механіків: